## Arbeitsblatt: Bruchterme erweitern

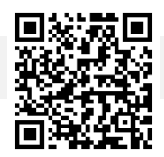

## 1. [Klicke hier oder scanne den QR-Code.](https://huegel-schule.de/homepage/1-1-bruchterme/#erweitern)

Bearbeite das Tutorial zum Erweitern von Bruchtermen und spiele anschließend eine Runde im zugehörigen Spiel. Fühlst du dich danach noch nicht sicher in dem Thema, dann sieh dir zusätzlich das Lernvideo an und mache das Quiz zu "Bruchterme erweitern".

Gegeben ist nun  $T_1(x) = \frac{3}{x-1}$ .

a) Gib die maximale Definitionsmenge unter der Grundmenge Q an.

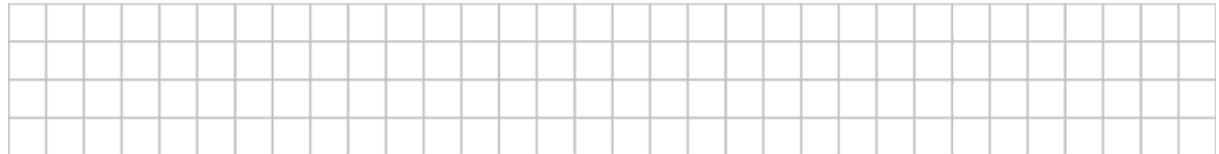

b) Erweitere  $T_1$  mit dem Wert 2 und multipliziere anschließend aus.

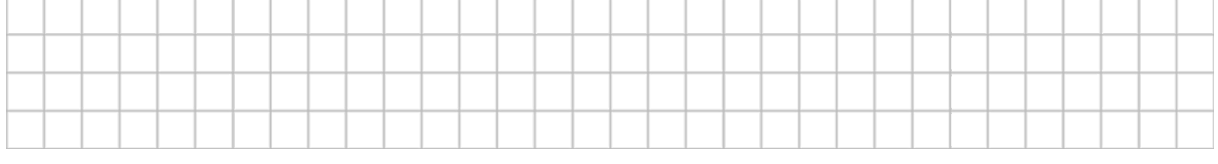

c) Beim Erweiteren von  $T_1$  mit x muss eine neue Definitionsmenge angegeben werden. Gib die neue Definitionsmenge an.

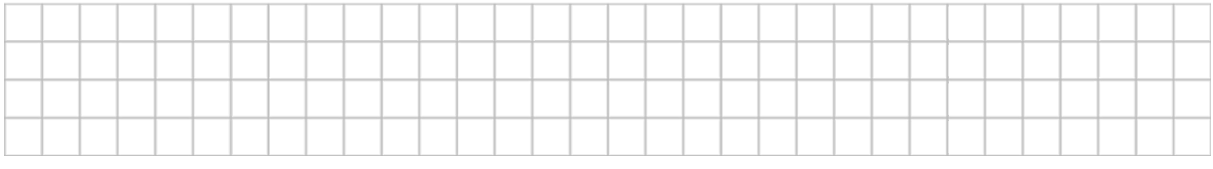

d) Erweitere  $T_1$  mit x und multipliziere anschließend aus.

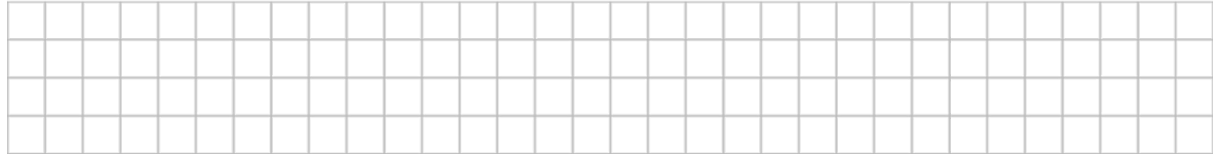

e) Beim Erweiteren von  $T_1$  mit  $x - 3$  muss eine neue Definitionsmenge angegeben werden. Gib die neue Definitionsmenge an.

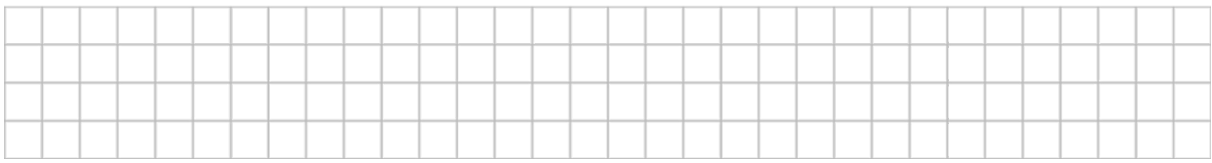

f) Erweitere  $T_1$  mit  $x - 3$  und multipliziere anschließend aus.

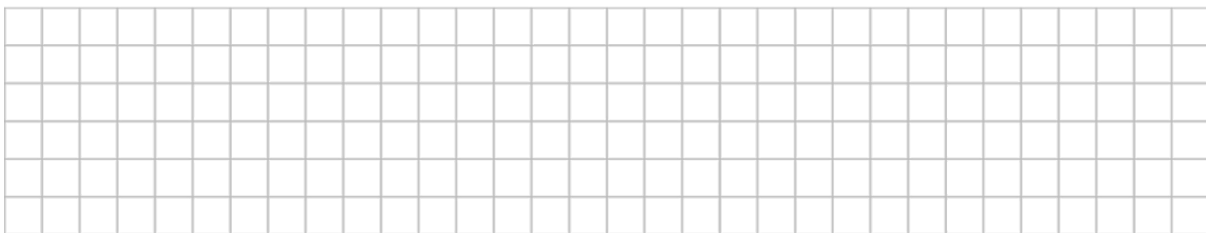

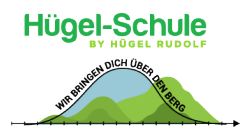